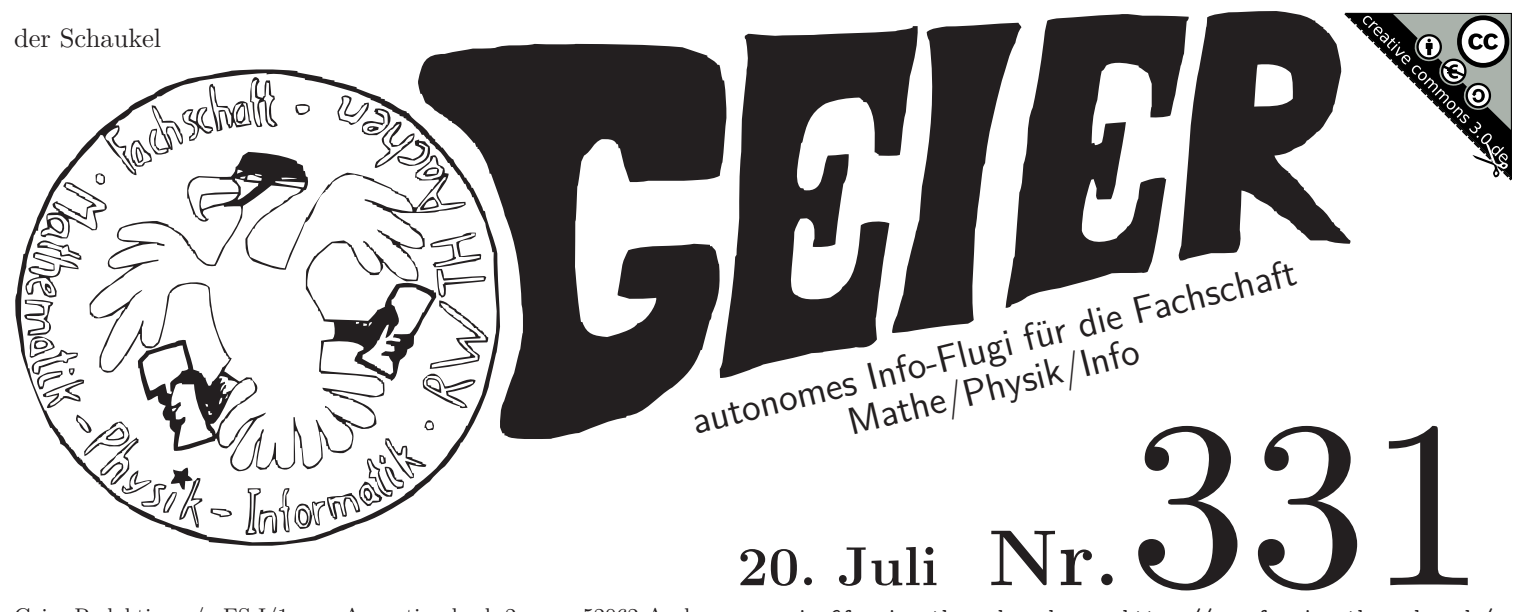

Geier-Redaktion  $c/o$  FS I/1  $\cdot$  Augustinerbach 2a  $\cdot$  52062 Aachen geier@fsmpi.rwth-aachen.de https://www.fsmpi.rwth-aachen.de/ Veröffentlicht unter Creative Commons 3.0 BY-NC-SA Deutschland https://creativecommons.org/licenses/by-nc-sa/3.0/de/ AutorInnen: Sebastian Arnold, Lars Beckers (ViSdP), Martin Bellgardt, Robin Sonnabend, Moritz Holtz, Thomas Schneider, Pascal Nick, Arno Schmetz, Sabine Groß

+++ 674395 · +++ · leute, · ihr · kriegt · es · auch · noch · hin, · es · als · demokratisch · dastehen · zu · lassen, · wenn · jemand · in · einer dunklen ecke verprügelt wird +++ die fachschaft ist gegen rassismus und gedoens, in genau diesem wor tlaut·+++·es·ist·doch·alles·gut,·solange·der·fluchtpunkt·nicht·in·ungarn·liegt·+++·ist·das·ein·mathcal-i?· ne, das ist eine 1 +++ eine seite, die werbung fuer eine seite macht, die erklaert wie man mit einem coole n trick in nur sechs schritten von der unterhose zum damen-bh kommt, meint dass es das wort gibt +++ du ha st sie losgetreten, haettest auch einfach meiner meinung sein koennen +++ sie lernen um die zu erlernenden ·lernziele·zu·erzielen·+++·es·gibt·kritischere·sprueche·als·leute·anzuenden·+++·ich·bin·katholik·denn·da·g ibt es verguenstigungen ++++ zu kurz für eine ipv6-matrikelnummer ++++ naechsten montag ist kein sonntag +++

### Lern doch mal!

Die Klausurphase steht an. Wieder geht das Zweifeln $\mathrm{los},$  ob es Sinn ergibt, weiter zu studieren, wieder bangt man für Wochen, ob man seine Klausuren besteht, wieder geht der Krampf los, wie man eigentlich richtig lernt, wenn man es doch in der Schule nie gelernt hat.

Für Mathematische Logik war meine Lösung bisher, meine Tutorin und die Sprechstunde de facto zu belagern, und auf einmal wurde das Angstfach des Semesters ziemlich angenehm! Bis meine Tutorin erkrankte, und ich mit der Vertretung überhaupt nicht klar kam. Vor einem Jahr war es FoSAP, welches ich nur dank der Hilfe eines guten Freundes bestehen konnte, welcher mir den Stoff innerhalb von drei Tagen in den Kopf prügelte. Auch in anderen Fächern gab und gibt es ähnliche Situationen. Warum hängt so häufig mein Bestehen von Klausuren von einer einzelnen Person ab? Schließlich habe ich die gleichen Mittel wie alle anderen auch, ich habe Zugriff auf Skripte und Videos, auf Übungsaufgaben und Fragestunden. Und doch sind es immer wieder Freunde aus älteren Semestern, die mir den Hintern und das Studium retten. Jedes Mal sage ich hinterher zu mir, dass es das folgende Semester besser wird. Krieg ich mein Studium einfach nicht auf die Reihe?

Eine Wahl habe ich nicht. Wenn ich mir nicht wieder Hilfe von anderen hole, werde ich wohl kaum auch nur eine einzige Klausur dieses Semester bestehen. Vielleicht wird es ja nächstes Semester besser. Hoffentlich.

LernGeier Pascal

# Zuriick in die Zukunft

 $Dam$ i $\tau$ ch DU in Zukunft weiter aixtra aixellente Freizeitbeschäftigung haben kannst<sup>a</sup>, solltest du dich zurückmelden! Und zwar bis zum 1. September  $2017^b!$ 

 $\label{cor:1} {\it Aufmerksamkeits} \textit{\textbf{Geier} } {\it Sabine}$ 

#### sonst  $\mu$ sste man ja was vervnftiges tun  $\overline{a}$

<span id="page-0-1"></span><span id="page-0-0"></span> $\boldsymbol{b}$ im japanischen: Heisei 29

## Chemiewaffeneinsatz

Bei G20 konnten wir alle in den Medien verfolgen, wie Gewalt in verschiedenster Form und von verschiedenen Seiten ausgeübt wurde. Häufig im Einsatz war dabei Pfefferspray, da es für viele eine Alternative zu scheinbar schlimmeren Waffen darstellt. Doch eigentlich muss sich Pfefferspray nicht hinter anderen Waffen verstecken:

Der Name suggeriert einen Zusammenhang mit Pfeffer, allerdings kommt das nur durch eine naive Übersetzung. Das englische "Pepper" lässt sich auf verschiedene Arten übersetzen. Chilispray wäre etwas passender, aber dennoch recht mild. Eine gute Jalapeno kommt mit ein paar tausend Scoville<sup>a</sup> daher, während Pfefferspray in Polizeiqualität über 5 Millionen Scoville anbietet. Die Wirkung ist entsprechend verheerend. Vorübergehende Erblindung, Krämpfe, Erbrechen, Atmungsstörungen und mehr. Für Asthmatiker und Allergiker ist Pfefferspray daher potentiell tödlich. Kontaktlinsenträger haben ein weiteres Problem: Das Spray sammelt sich an der Linse, die Augen verkrampfen und öffnen sich nicht mehr. Ohne ärztliche Behandlung kann das Augenlicht dauerhaft geschädigt oder verloren werden.

Aufgrund dieser Wirkung ist Pfefferspray als Waffe klassifiziert, als Chemiewaffe international geächtet und darf in Kriegen nicht verwendet werden. Im Inland ist das halt anders.

All das ist Politik und Polizei bekannt. Den Gebrauch zu evaluieren oder Statistiken zu führen sehen diese aber nicht ein.  $2009$  hat zumindest der Spiegel 3 Todesfälle recherchiert<sup>c</sup>, die direkt auf Pfeffersprav zurückzuführen waren.  $d$  Der Einsatz von Pfefferspray ist seitdem vermutlich deutlich gestiegen.

Ist Pfefferspray also wirklich eine verhältnismäßige Waffe für den Einsatz? PfefferGeier Arno

eine Maßeinheit für Schärfe  $\overline{a}$ 

<span id="page-0-2"></span> $\boldsymbol{b}$ Deshalb fragen Polizisten ja vor dem Einsatz immer, wer Asthma hat.

<sup>&</sup>quot;Todesfälle nach Pfefferspray-Einsatz", 26.12.2009  $\overline{c}$ 

<span id="page-0-5"></span><span id="page-0-4"></span><span id="page-0-3"></span> $\overline{d}$ Die Nutzung von Skibrillen oder anderen Mitteln zum Schutz vor Pfefferspray ist im Versammlungsgesetz übrigens als illegal fest gehalten.

#### **Termine**

- ∞ Mo 19<sup>∞</sup> Uhr, Fachschaft: Fachschaftssitzung.
- ∞ oft*[a](#page-1-0)* 12–14<sup>∞</sup> Uhr, Fachschaft: Fachschaftssprechstunde.
- ∞ Dienstags, überall: 22<sup>∞</sup> Uhr–Schrei.
- Do, 20. Juli, Studiwiese: Sommerfest der Fachschaft.
- So, 30. Juli: Internationaler Tag der Freundschaft.

<span id="page-1-0"></span>*a* <https://www.fsmpi.rwth-aachen.de/fachschaft/sprechstunde/>

### **Vernetzte Wissenschaft**

Die Zeit der Universalgelehrten ist längst vorbei, aber die P*ρ*bleme sind nicht weniger komplex geworden. Eher das Gegenteil ist der Fall. Als Informatiker sehe ich z. B. die *ϕ*len anderen Fachbereiche, die teilweise unsere Methoden aus eigener Energie anwenden wollen. Leuten aus anderen Bereichen wird es nicht anders gehen. Es gibt schließlich kaum einen Studiengang an unserer technischen Hochschule*[a](#page-1-1)* , der nicht mit ein paar Vorlesungen aus der Mathematik beginnt. Brauchen halt alle.

Es ist also jeder irgendwie auf Zusammenarbei*τ*ch außerhalb seines Faches angewiesen. Hingegen *ϕ*ndet Wissenschaft häu*ϕ*g genug im Elfenbeinturm statt. Da ist es ein seltener positiver Nebeneffekt von Exzellenzinitiative*[b](#page-1-2)* und anderen Förderp*ρ*jekten, dass dort die Interdisziplinarität eine notwendige Voraussetzung ist, wenn man dabei sein will. Will man vernetzte Wissenschaf*τ*ßerhalb dessen *ϕ*nden, so ist die beste Methode Wissenschaftler zu beobachten. Alle haben irgendwann Urlaub, ein paar verbringen ihn am Meer und dann braucht man nur noch ein Boot mieten, rausfahren und Wissenschaftler per Φschernetz einsammeln. Ich weiß, schlechter Scherz, aber ich kann mir nicht vorstellen, dass diese gegenseitige Unterstützung nur für Randp*ρ*jekte Sinn ergibt.

Was könnten wir alles erforschen, würden wir uns mehr vernetzen? Und was könnten wir alles erforschen, würden wir uns mehr Wissenschaft leisten? Und wahrscheinlich liegt da auch das P*ρ*blem.*[c](#page-1-3) vernetzter Geier Lars*

<span id="page-1-1"></span>*b* Ja, richtig gelesen. Ansonsten ist die natürlich albern.

<span id="page-1-3"></span><span id="page-1-2"></span>*c* Mal abgesehen von den anwendungsnahen Forschern, die sich als erstes die Frage nach dem Geschäftsmodell stellen.

#### **Lern was tolles! oder einfach nur für die Klausuren**

#### **Iss Eis! Eis ist lecker und draußen ist es warm**

### **Ih, Macs!**

Nein, nicht diese Sorte. Also, okay, so einen habe ich auch*[a](#page-1-4)* , dafür werde ich auch ab und zu seltsam angeschaut, aber ich meine hier gerade etwas anderes.

Seit neustem benutze ich wieder den Editor *Emacs*, und dieses mal richtig<sup>TM</sup>. Das heißt, ich habe meine bisherige, komplett zusammengeklaute Config größtenteils weggeschmissen und von vorne angefangen, und versuche, dieses Mal zu verstehen, was ich hier so mache.

Erster Schritt: Finger brechen*[b](#page-1-5)* . Ich habe davor meistens einen Editor namens *vim* benutzt, der zwischen verschiedenen Modi unterscheidet. Im Ausgangsmodus kann ich Befehle eingeben (wie z. B. d\$, um bis zum Zeilenende zu löschen); einen :, um in den Kommandomodus zu kommen (wie Befehle, nur anders); oder i*[c](#page-1-6)* , a*[d](#page-1-7)* oder ein paar andere, um Text einzufügen und zu bearbeiten.

Emacs hingegen hat keine solchen Modi*[e](#page-1-8)* , sondern verwendet Tastenkombinationen. "C-x C-f" z.B. bedeutet, Ctrl-x und dann Ctrl-f zu drücken (und ermöglicht es, Dateien und/oder Verzeichnisse zu öffnen). In Extremsituationen kann man auch mal C-M-S-. . . , also Ctrl, Alt, Shift, und dann noch etwas drücken müssen, aber das ist selten.

Zweiter Schritt: Lisp. Emacs ist in einem (eigenen) Dialekt von Lisp geschrieben, eine recht alte Familie von Sprachen*[f](#page-1-9)* . Glücklicherweise ist ihre Syntax sehr einfach zu lernen, und die Konfigurationsdatei*[g](#page-1-10)* ist mit Emacs selbst natürlich sehr einfach zu bearbeiten.

Dritter Schritt: Gespött aushalten. Aus Gründen, die mir nicht wirklich klar sind, ist Emacs bei vielen Leuten sehr unbeliebt und Ziel vieler Witze. Die meisten davon*[h](#page-1-11)* sind heutzutage auch eher irrelevant*[i](#page-1-12)* .

Und wofür das jetzt alles? Nun, weil Emacs überlegen ist! Es ist flexibel und anpassbar*[j](#page-1-13)* , läuft auf praktisch allen Plattformen*[k](#page-1-14)* , ist freie Software*[m](#page-1-15)* und verbreitet, sodass man schnell Hilfe und Lösungen findet*[n](#page-1-16)* .

#### *M-x Geier RET Thomas RET*

<span id="page-1-5"></span><span id="page-1-4"></span>*b* Escape, Meta, Alt, Control, Shift!

- <span id="page-1-8"></span><span id="page-1-7"></span>*e* Nun, "Modus" gibt es, bedeutet hier aber etwas völlig anderes.
	- *f* Ja, älter als C!
- <span id="page-1-9"></span>*g* in Lisp natürlich
- <span id="page-1-10"></span>*h* z. B. "Eight Megabytes And Continuously Swapping"
- <span id="page-1-11"></span>*i* Wenn andere Leute Editoren in JavaScript schreiben und kurzerhand
- <span id="page-1-12"></span>WebKit mitliefern, ist so ein bisschen Lisp-Runtime . . .
- *j* Es gibt sogar Webbrowser und Mailclients in bzw. für Emacs.
- <span id="page-1-13"></span>*k* Ja, auch Windows*[l](#page-1-17)* !
- <span id="page-1-14"></span>*l* Ja, auch VMS, wenn das noch jemand nutzen sollte.
- <span id="page-1-17"></span>*m* sogar so ziemlich eines der Urgesteine freier Software
- <span id="page-1-16"></span><span id="page-1-15"></span> $n$  "Es wäre doch cool, wenn ich  $x$  einfach machen  $\dots$ " "Ja, mach einfach *ξ* und dann geht das!"

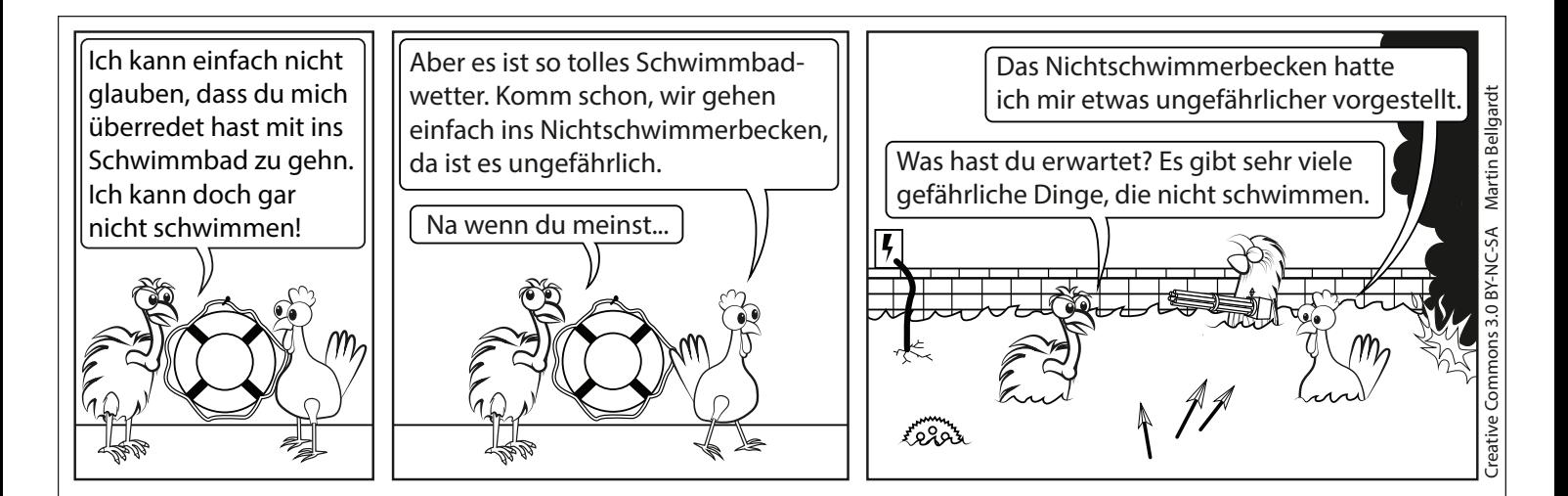

*a* Witz mit "technisch gesehen eine Hochschule" hier einfügen

*a* Arbeitsgerät vom Lehrstuhl, zum Kaufen bin ich zu arm

*c* insert

<span id="page-1-6"></span>*d* append